# **site da betnacional**

- 1. site da betnacional
- 2. site da betnacional :pixbet imagens
- 3. site da betnacional :estrelabet a maior

### **site da betnacional**

Resumo:

**site da betnacional : Aumente sua sorte com um depósito em ecobioconsultoria.com.br! Receba um bônus especial e jogue com confiança!** 

contente:

USR\$5.000 Bônus de boas-vindas para novos jogadores Bovada US 100% Deposito Match .000 Betnow US 50% Casino Bônus até US\$500 Everygame Casino EUAR\$7,777 Oferta de ndas para Novos Jogadores Melhores Cassinos Instantâneos de Retirada - Encontre sites cassinos rápidos de pagamento readwrite : casino AtéR\$5.555 3. Bovada 98,99%

[barcelona 2-1 real betis](https://www.dimen.com.br/barcelona-2-1-real-betis-2024-08-11-id-7798.html)

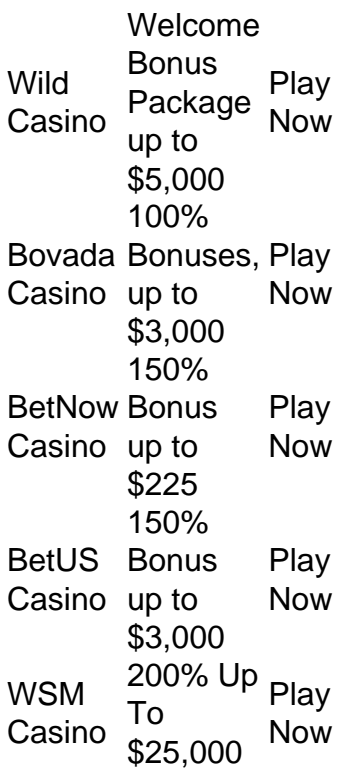

#### [site da betnacional](/bullsbet-grupo-telegram-2024-08-11-id-15180.html)

In general, using a VPN for sports betting and gambling is legal if such an activity is allowed in your country or state. At the same time, the legality of online casinos and lotteries varies, as every country has its own laws and regulations in this regard.

[site da betnacional](/bola-de-prata-sportingbet-2024-2024-08-11-id-13649.html)

### **site da betnacional :pixbet imagens**

Passo a Passo para Baixar o App Sportingbet Com a certeza de que o app do Sportingbet é

seguro e um dos melhores apps de apostas, confira abaixo o guia rápido para você baixar o Sportingbet app no seu smartphone. Antes de ensinar a baixar o Sportingbet como aplicativo no seu celular Android, saiba que o app não está disponível na loja Google Play por causa da legislação brasileira. Dessa forma, a marca desenvolveu a versão Apk do Sportingbet para você baixar e usar no seu smartphone Android. Veja abaixo como fazer isso! Como fazer download do aplicativo Sportingbet para Android (apk)? Entre no site oficial do Sportingbet;

Solicite o link para baixar o Sportingbet app no chat ao vivo; Clique em site da betnacional "Baixar agora"; Acesse as configurações do seu Android; Clique em site da betnacional "Segurança"; Permita a instalação do app em site da betnacional "Fontes Desconhecidas"; Clique em site da betnacional "Ok"; Abra o app da Sportingbet; Faça o seu cadastro;

Faça o login no app Sportingbet; Pronto, já pode apostar no app. Vale lembrar que o uso da versão Apk para smartphones com sistema Android é utilizado por outras casas de apostas esportivas como, por exemplo, o aplicativo LVBet. Como baixar o app Sportingbet no iOS? Não existe app para iOS do Sportingbet devido às normas brasileiras. Por isso, você não encontrará na Apple Store. Em site da betnacional contrapartida, os usuários do app Sportingbet podem acessar a versão mobile, através do navegador. Ou, se preferir, criar um atalho na tela inicial do smartphone iOS. Veja, a seguir, como fazer isso: Acesse o site na versão mobile do Sportingbet; Clique em site da betnacional "Compartilhamento"; Clique em site da betnacional "Adicionar à tela inicial"; Clique em site da betnacional "Adicionar"; Abra o atalho na site da betnacional página inicial; Acesse a site da betnacional conta.

Cadastro e Login pelo Aplicativo Sportingbet O processo de cadastro e login no app Sportingbet é simples e segue praticamente a mesma dinâmica das demais casas de apostas esportivas e de cassino online. Para isso, confira o passo a passo a seguir para se cadastrar e fazer login no app Sportingbet: Acesse o site do Sportingbet;

Baixe o app do Sportingbet; Clique em site da betnacional "Registre-se agora" disponível no canto superior direito do menu;

A Betnacional, uma das principais casas de apostas online, oferece a seus usuários a emocionante e inovadora funcionalidade de Cash Out. Essa opção permite que os jogadores finalizem suas apostas antes do término do evento, possibilitando o encerramento antecipado da aposta. Dessa forma, é possível assegurar lucros ou minimizar prejuízos, mesmo que os resultados ainda não estejam consolidados.

O Cash Out da Betnacional é uma ferramenta extremamente vantajosa, especialmente para aqueles que acompanham eventos esportivos ao vivo e percebem que a aposta pode dar rédito maior ou que pode estar em site da betnacional risco. Dessa forma, a Betnacional proporciona uma experiência ainda mais emocionante e personalizada, adaptando-se às necessidades e estratégias de cada um de seus usuários.

Para utilizar essa função, é necessário entrar no site da Betnacional, acessar a seção "Meus Apostas" e verificar quais apostas são elegíveis para o Cash Out. Caso a opção esteja disponível, será exibida um botão com o valor correspondente ao dinheiro que pode ser obtido com o encerramento antecipado da aposta. Ao clicar nesse botão, o usuário poderá confirmar a ação e finalizar a aposta, garantindo, assim, seus ganhos ou minimizando suas perdas. Em resumo, a Betnacional oferece uma excelente oportunidade para seus usuários com a opção de Cash Out, aumentando a emoção e o controle sobre suas apostas esportivas, oferecendo mais segurança e otimizando seus ganhos.

#### **site da betnacional :estrelabet a maior**

## **Presidente chinês e equatoguineense anunciam elevação de laços bilaterais a parceria estratégica abrangente**

Beijing, 28 mai (Xinhua) -- Durante as conversas entre o presidente chinês, Xi Jinping, e o

presidente da Guiné Equatorial, Teodoro Obiang Nguema Mbasogo, realizadas site da betnacional Beijing, nesta terça-feira, os dois chefes de Estado anunciaram a elevação dos laços bilaterais para uma parceria estratégica abrangente de cooperação.

Author: ecobioconsultoria.com.br Subject: site da betnacional Keywords: site da betnacional Update: 2024/8/11 14:13:59